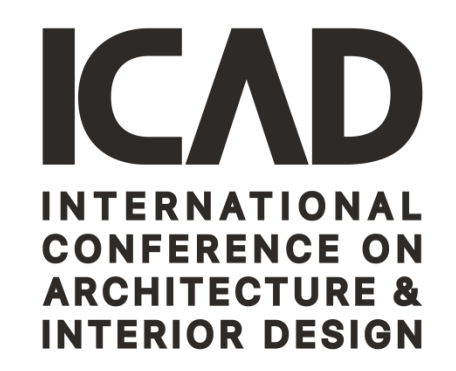

# **Please access EasyChair by signingup and follow the procedure below:**

### **Please visit EasyChair link in the invitation letter that** you received from us on your email as shown below

#### **CALL FOR REVIEWERS**

Having the high level of knowledge in your research field the Editorial Team of ICAD2019 is inviting you to become a reviewer, participate in the reviewing process and make recommendations to whether a manuscript is suitable or not.

The 2<sup>nd</sup> International Conference on Architecture & Interior Design (ICAD2019) is to be held in the city of Erbil, Kurdistan, Iraq on November 4-5, 2019, under the theme of "Identity between Tradition and Innovation". The event is organized by Tishk International University.

It addresses mainly to academicians, researchers and also to other specialists in adjacent fields of research that focus their attention on general and particular issues related to Architecture and Interior Design.

The editorial board of the ICAD2019 would like to express its gratitude for your contribution to our conference.

Please confirm below whether you are willing to become part of our team of reviewers.

Thank you for your consideration.

Field of expertise (subject area); please identify the subjects you would like to review in the attached link: https://www.ishik.edu.iq/conf/icad/

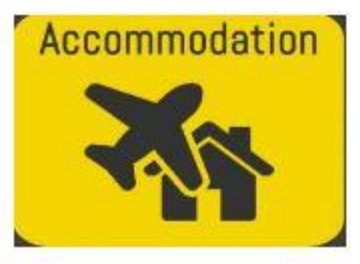

International Conference on Architecture & Interior Design(ICAD2018) - IEC2018 - ishik.edu.ig www.ishik.edu.ia

ICAD2019 International Conference on Architecture & Interior Design. You are invited to participate in the International Conference on Architecture & Interior Design (ICAD 2018) in the city of Erbil, Kurdistan, Irag on November 4 th and 5 th, 2019 under the theme of "Identity between Tradition and Innovation". The event is jointly organized by Ishik University and Salahaddin University.

Please access the following link to register your new account on the easycha system https://easychair.org/account/signin.cg

### Log in to EasyChair

#### easychair.org

EasyChair uses cookies for user authentication. To use EasyChair, you should allow your browser to save cookies from easychair.org.

### **Create an account**

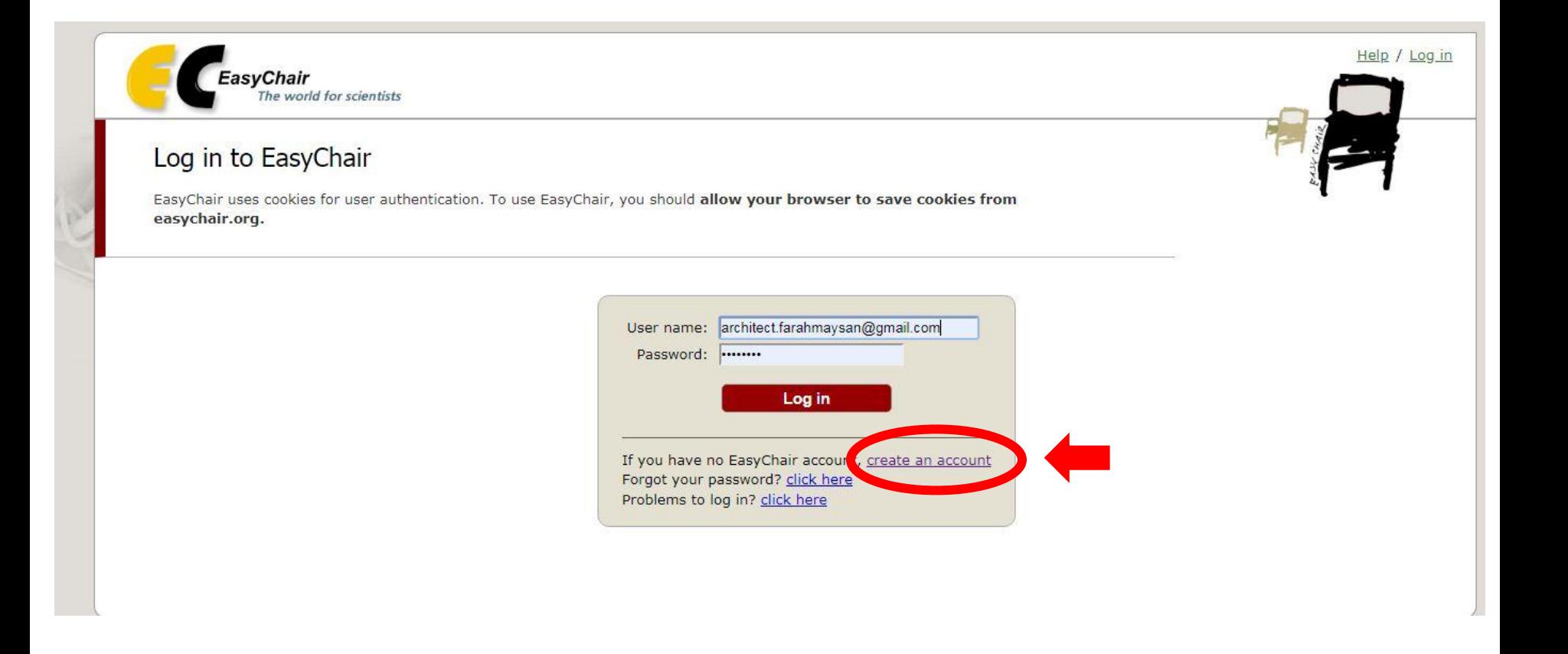

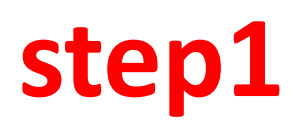

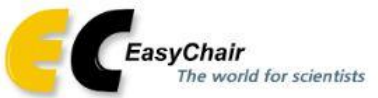

### Create an EasyChair Account: Step 1

To create an EasyChair account you should have a valid email address and do the following.

1. pass a captcha to prove that you are not a robot;

- 2. fill out a simple form with your personal information;
- 3. follow the link we send to your email address to complete the account creation.

Please note that the use of EasyChair is subject to our terms of service.

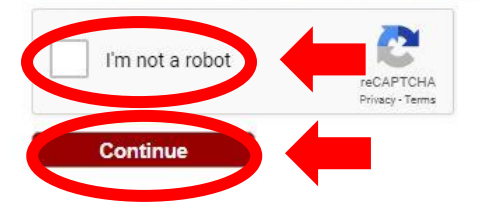

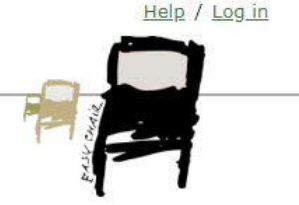

## **step2 Please fill in your info.**

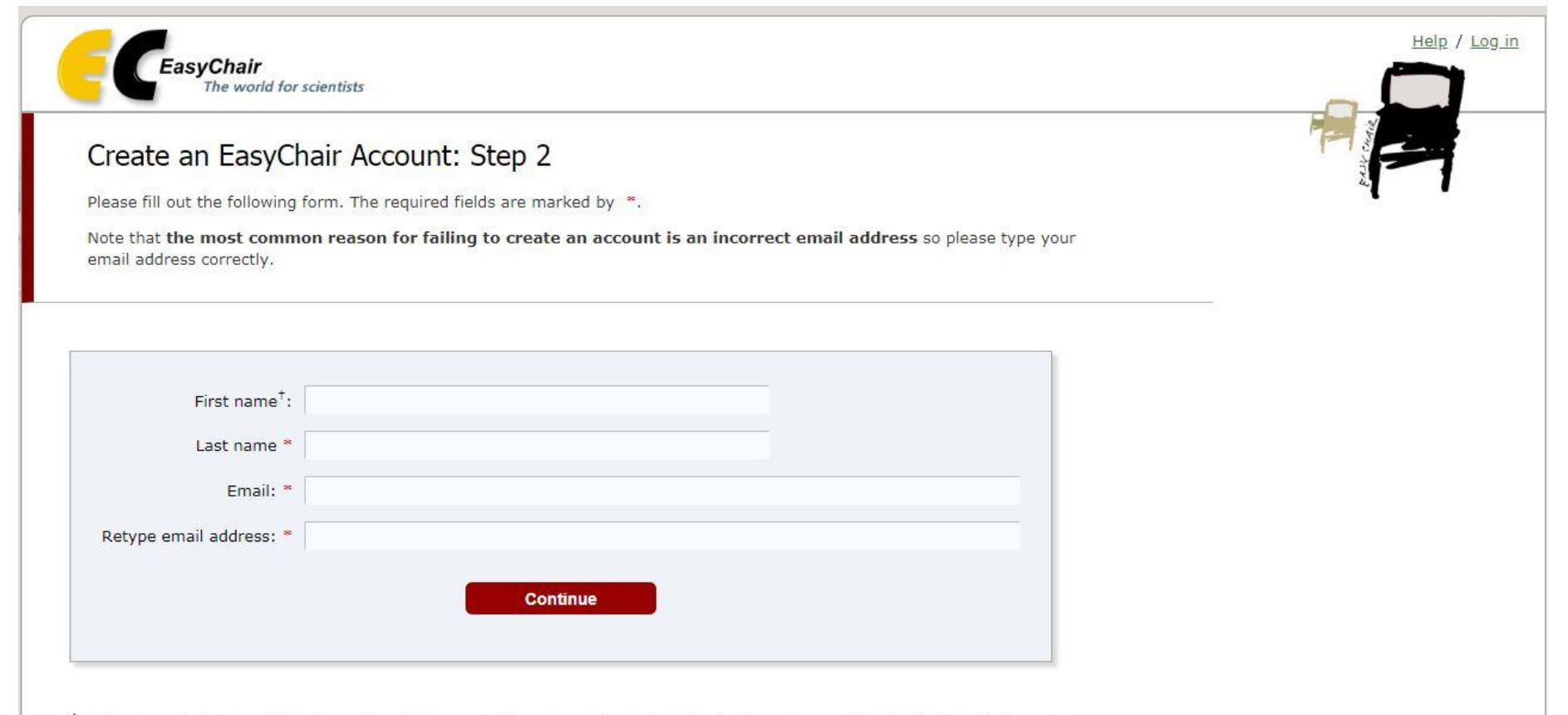

<sup>t</sup> Note: leave first name blank if you do not have one. If you are not sure how to divide your name into the first and last name, road the Unio article about names

# **Now you must receive an e-mail from EasyChair to confirm**

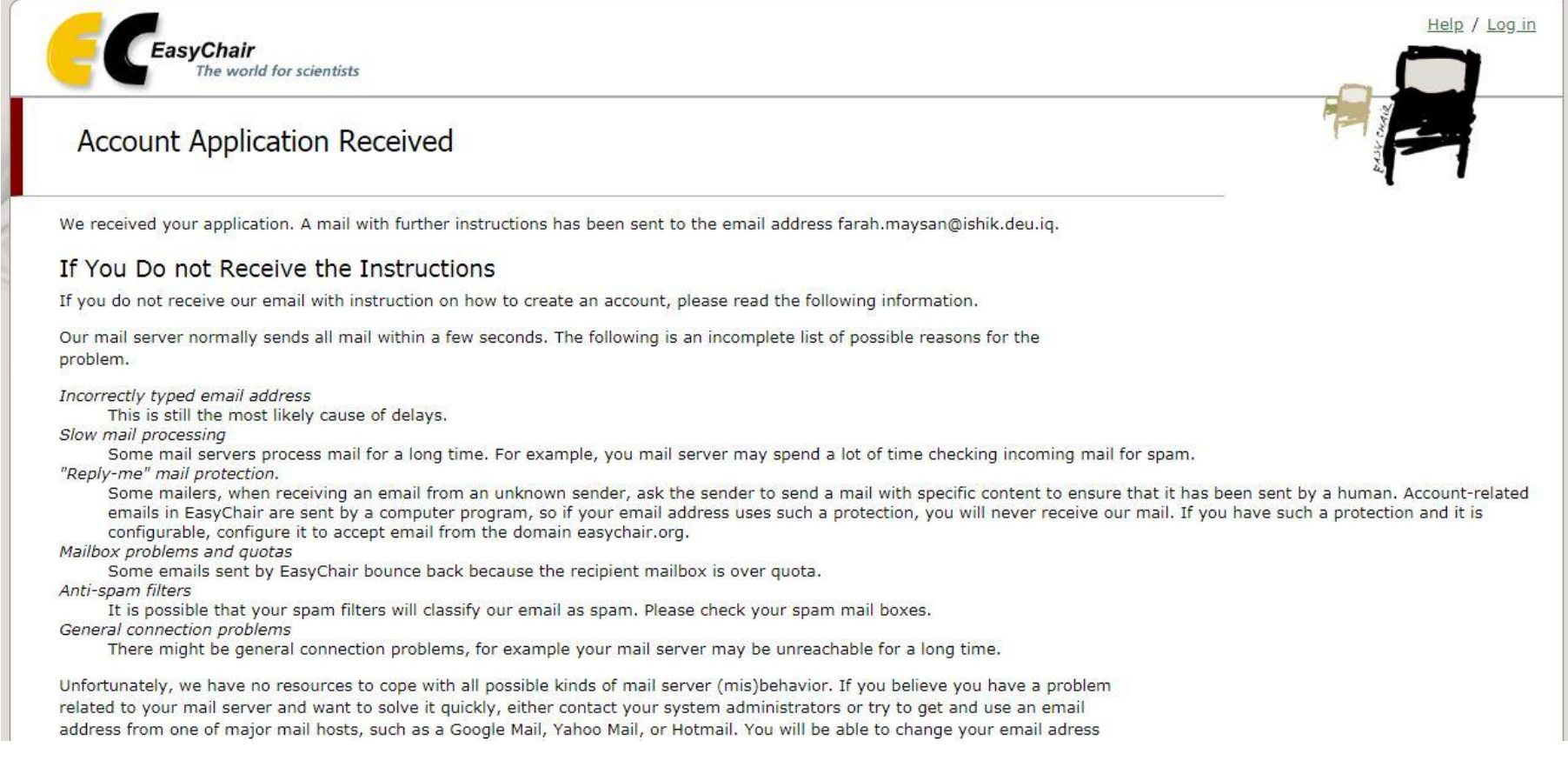

## **Now you can** log in to EasyChair

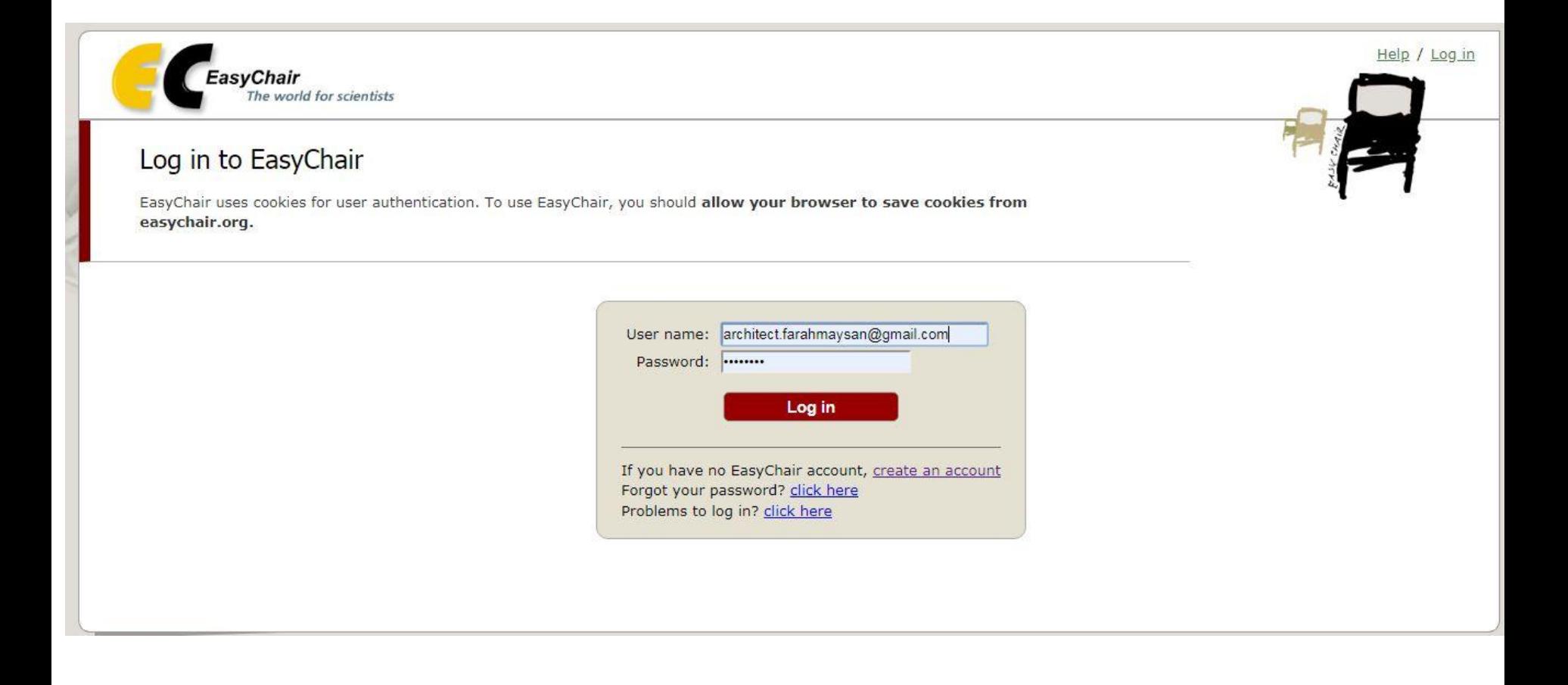

### **Please Go to Alerts to see your listed name and press View**

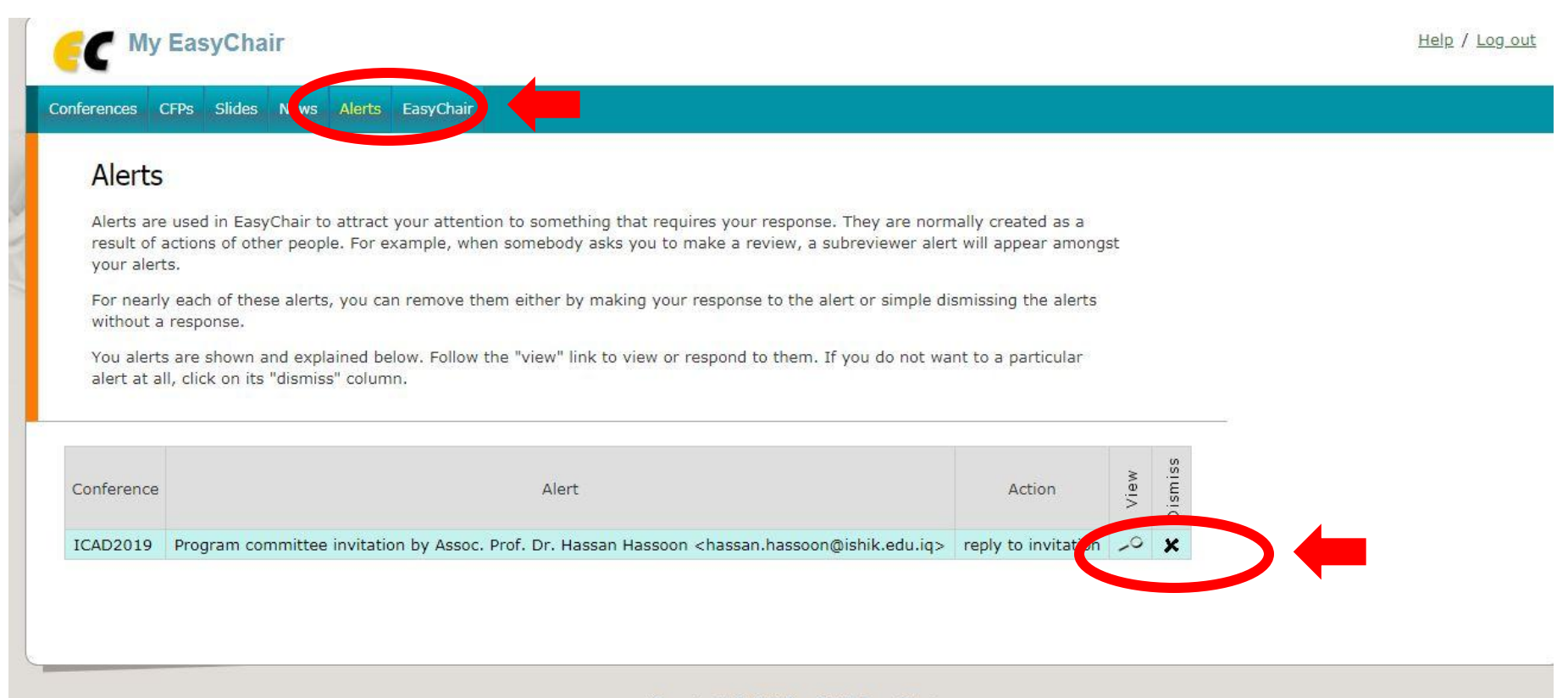

Copyright @ 2002 - 2019 EasyChair

## **For Invitation Acceptance**

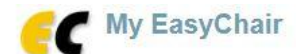

Help / Log out

Conferences CFPs Slides News Alerts EasyChair

Program Committee Invitation to ICAD2019

#### Information About the Conference and this Invitation

Acronym: ICAD2019 Conference: International Conference on Architecture & Interior Design PC Member: Assoc. Prof. Dr. Hassan Hassoon <hassan.hassoon@ishik.edu.iq> Invited role: ordinary PC member Invitation status: accessed (the invitee accessed the invitation Web page but did not answer the invitation)

#### Answer

To accept or decline this invitation please use the form below. Assoc. Prof. Dr. Hassan Hassoon <hassan.hassoon@ishik.edu.iq> will be notified of your decision. You can also choose to answer Assoc. Prof. Dr. Hassan Hassoon <hassan.hassoon@ishik.edu.iq> by filling out the subject and the body fields of the message. Leave the email body empty if you do not want to send email.

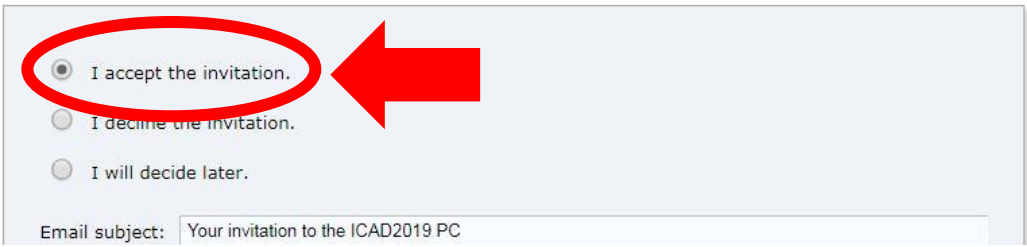

## **Please press on Answer bottom**

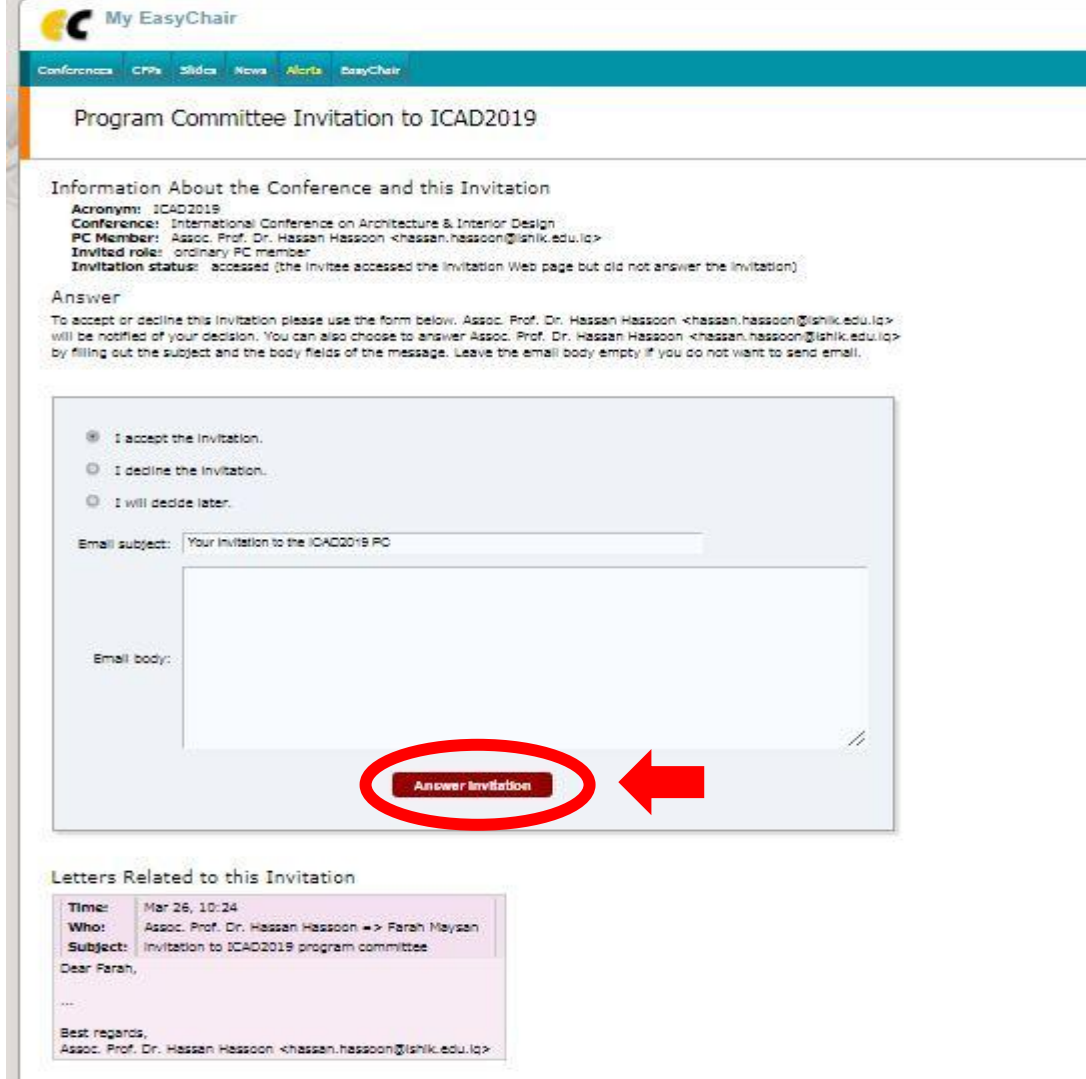

### **An email has been received from you that we got your acceptance to be a reviewer in ICAD2019**

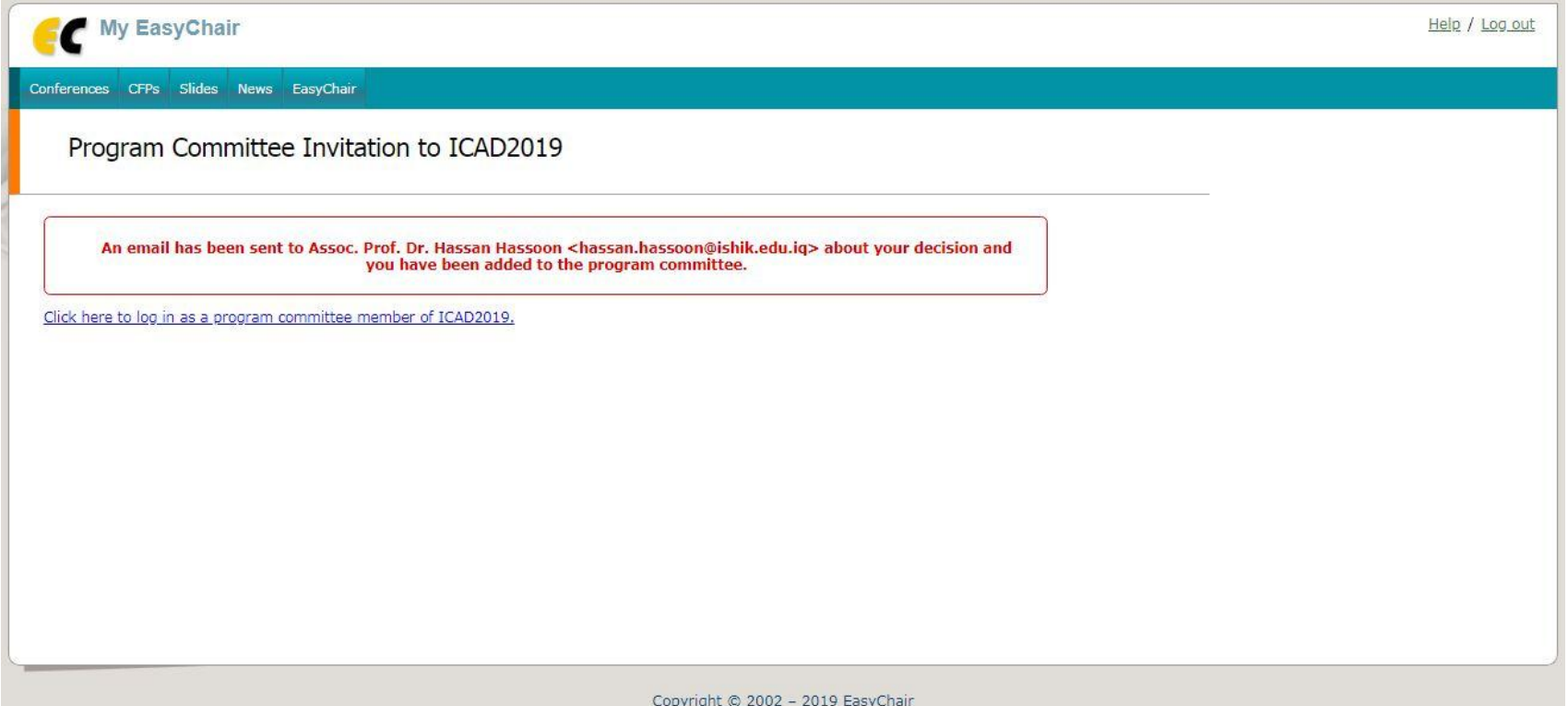

**Thank you**